Informatik 5. Klasse Examensvorbereitung Teil 2

- (a) Was ist die Grundidee der objektorientierten Programmierung (OOP)?
- (b) Nenne zwei Konzepte, welche mit OOP eingeführt werden.
- (c) Was ist eine Klasse?
- (d) Was ist ein Objekt (eine Instanz)?
- (e) Was sind Objektvariablen bzw. Klassenvariablen?
- (f) Was sind Objektmethoden bzw. Klassenmethoden?
- (g) Was ist ein Konstruktor?

```
1 class Example:
2
3 \text{ a } = 54
5 def \_init\_(self, x):
6 self.x = x
7
8 def _{-}str_{-}(self):
9 return(('{0}'.format(self.x))
10
11 def bar(self, y):
12 self.x += y13
14 def foo(b):
15 Example.a = b
16
17 e = Example(1)
18 e.bar(3)
19 print(e)
20 Example.foo(7)
21 print(Example.a)
```

```
1 class Stack:
\overline{2}3 def \_init\_(self):
4 self.items = []
5
6 def _{-}str_{-}(self):
\tau return('{0} <top>'.format(self.items))
8
9 def _{-}len_{-}(self):
10 return len(self.items)
11
12 def push(self, x):
13 self.items.append(x)
14
15 def pop(self):
16 return self.items.pop()
17
18 s = Stack()
19 s.push(5)
20 s.push(3)
21 s.push(4)
22 print(len(s))
23 \times = s.pop()24 \text{ y} = \text{s.pop}()25 s.push(x+y)26 print(s)
```

```
1 class Queue:
\overline{2}3 def \_init_-(self):4 self.items = []
5
6 def _{-}str_{-}(self):
7 return 'in {0} out'.format(self.items)
8
9 def _{-}len_{-}(self):
10 return len(self.items)
11
12 def enqueue(self, item):
13 self.items.insert(0, item)
14
15 def dequeue(self):
16 return self.items.pop()
17
18 q = Queue()
19 q.enqueue(4)
20 q.enqueue(7)
21 \times = q. dequeue ()
22 print(x)
23 q.enqueue(1)
24 q.enqueue(2)
25 print(q)
26 print(len(q))
```

```
1 class Point:
\overline{2}3 def __init__(self, x, y):
4 \qquad \qquad self.x = x
5 self.y = y
6
7 def __str__(self): # überschreiben der str()-Funktion
8 return('({0}, {1})'.format(self.x, self.y))
9
10 def add(self, other):
11 x = self.x + other.x12 y = self.y + other.y
13 return Point(x, y)
14
15 def swap(self):
16 self.x, self.y = self.y, self.x
17
18 P = Point(3, 4)19 Q = Point(1, 2)20 R = P.add(Q)
21 Q.swap()
22
23 print(P)
24 print(R)
25 print(Q)
```
Erkläre möglichst genau mit Fachausdrücken, was das folgende Python-Programm macht und vervollständige den Code der Methode umfang() in Zeile 15.

```
1 class Rechteck:
\overline{2}\frac{3}{10} def \frac{1}{2} init_(self, a, b):
4 self.a = a
5 self.b = b
6
7 \text{ def } __str__(self):
8 txt = 'Länge: {0}, Breite {1}'.format(self.a, self.b)
9 return txt
10
11 def inhalt(self):
12 return self.a * self.b
13
14 def umfang(self):
15 ...
16
17 class Quadrat (Rechteck):
18
19 def __init__(self, a):
20 super().__init__(a, a)
21
22 r = Rechter(x, 4)23 print(r.inhalt())
24 q = Quadrat(5)
25 print(q.inhalt())
```
#### Heiratsproblem: Aufgabe 1

Beantworte die folgenden Fragen zum Modell des Heiratsproblems.

- (a) Z¨ahle drei Voraussetzungen auf, welche die Kandidatenliste haben muss, damit sich das Heiratsproblem lösen lässt.
- (b) Mit welcher Strategie kann das Heiratsproblem gelöst werden?
- (c) Welche Eigenschaft hat die Lösung des Heiratsproblems?

#### Heiratsproblem: Aufgabe 2

Gib den Rang des Kandidaten an, der aufgrund "unserer" Strategie ausgewählt werden muss, wenn die Begutachungsphase die Länge  $r$  hat.

- (a) [8, 4, 10, 2, 5, 1, 3, 9, 7, 6],  $r = 4$
- (b) [2, 1, 6, 7, 4, 5, 10, 9, 3, 8],  $r = 5$
- (c)  $[2, 1, 4, 6, 5, 10, 9, 7, 8, 3], r = 2$
- (d) [7, 4, 1, 6, 2, 3, 10, 8, 9, 5],  $r = 0$

#### Heiratsproblem: Aufgabe 3

Beschreibe die beiden für die partnersuchende Person ungünstigen Situationen, wenn sie die oben genannten Strategie befolgt.

### Heiratsproblem: Aufgabe 4

(a) Die Elemente von  $M = \{1, 2, 3\}$  stellen die Ränge potenzieller Partner dar. Notiere in der folgenden Tabelle alle Reihenfolgen dieser Ränge und bestimme für  $r = 0, 1, 2$ den Wert des zu wählenden Partners mit der optimalen Strategie. Wenn es nicht möglich ist, eine Person zu bestimmen, wähle die letzte.

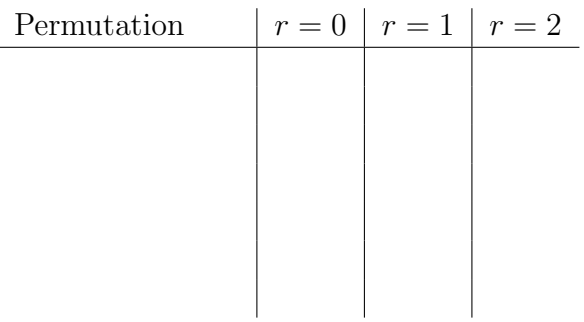

- (b) Für welches  $r$  erhält man hier am häufigsten den optimalen Partner (also 3)?
- (c) Wie gross muss man r bei optimaler Strategie für eine Liste der Länge  $n$  wählen?

#### Heiratsproblem: Aufgabe 5

Eine Liste von Kandiaten bestehe aus 200 Personen. Wie viele Kandidaten sollte man etwa ablehnen, wenn die optimale Strategie befolgt wird.

#### Heiratsproblem: Aufgabe 6

Auf wie viele Arten kann man 7 verschiedene Objekte in eine Reihenfolge bringen?

#### Heiratsproblem: Aufgabe 7

Welche Ausgabe macht das folgende Python-Codefragment?

```
1 L = [3, 4, 2, 1, 5, 7, 8]2 m = max(L[:5])3 print(m)
```
Der folgende Quellcode zeigt die Definition eines uns bekanntes Sortierverfahrens, das die Liste L =  $[a_0, a_1, \ldots a_{n-1}]$  im Argument inplace sortiert.

```
1 def sort(L):
2 \qquad n = len(L)3 \quad i = 04 while i < n:
5 if i == 0 or L[i-1] < L[i]:
6 i = i + 17 else:
8 L[i-1], L[i] = L[i], L[i-1]9 i = i - 1
```
- (a) Um welchen Sortieralgorithmus handelt es sich? Woran erkennst du das?
- (b) Zeige schrittweise, wie dieser Sortieralgorithmus die folgende Liste sortiert und gib die Anzahl der dafür nötigen Vergleiche an.

 $L = [3, 1, 4, 2]$ 

(d) Gib die asymptotische Laufzeitklasse fur den Best Case und den Worst Case von ¨ Listen der Länge  $n$  an. Wie sind die Listen dann aufgebaut?

Der folgende Quellcode zeigt die Definition eines uns bekanntes Sortierverfahrens, das die Liste L =  $[a_0, a_1, \ldots a_{n-1}]$  im Argument inplace sortiert.

```
1 def sort(L):
2 n = len(L)3 for i in range(0, n-1):
4 k = i5 for j in range(i+1, n):
6 if L[j] < L[k]:
\mathbf{r} \mathbf{k} = \mathbf{j}8 L[i], L[k] = L[k], L[i]
```
- (a) Um welchen Sortieralgorithmus handelt es sich? Woran erkennst du das?
- (b) Zeige schrittweise, wie dieser Sortieralgorithmus die folgende Liste sortiert und gib die Anzahl der dafür nötigen Vergleiche an.

 $L = [3, 1, 5, 2, 4]$ 

(c) Gib die asymptotische Laufzeitklasse fur den Best Case und den Worst Case von ¨ Listen der Länge  $n$  an. Wie sind die Listen dann aufgebaut?

Der folgende Quellcode zeigt die Definition eines uns bekanntes Sortierverfahrens, das die Liste L =  $[a_0, a_1, \ldots a_{n-1}]$  im Argument inplace sortiert.

```
1 def sort(L):
2 \qquad n = len(L)3 for i in range(1, n):
4 x = L[i]5 \t j = i-16 while j \ge 0 and L[j] > x:
L[i+1] = L[i]s j = j-1
9 L[j+1] = x
```
- (a) Um welchen Sortieralgorithmus handelt es sich? Woran erkennst du das?
- (b) Zeige schrittweise, wie dieser Sortieralgorithmus die folgende Liste sortiert und gib die Anzahl dafür nötigen Vergleiche an.

 $L = [4, 2, 6, 5, 1]$ 

(c) Gib die asymptotische Laufzeitklasse fur den Best Case und den Worst Case von ¨ Listen der Länge  $n$  an. Wie sind die Listen dann aufgebaut?

Der folgende Quellcode zeigt die Definition eines uns bekanntes Sortierverfahrens, das die Liste L =  $[a_0, a_1, \ldots a_{n-1}]$  im Argument inplace sortiert.

```
1 def sort(L):
2 \qquad n = len(L)3 for i in range(0, n-1):
4 for j in range(0, n-i-1):
5 if L[j] > L[j+1]:
6 L[j], L[j+1] = L[j+1], L[j]
```
- (a) Um welchen Sortieralgorithmus handelt es sich? Woran erkennst du das?
- (b) Zeige schrittweise, wie dieser Sortieralgorithmus die folgende Liste sortiert und gib die Anzahl der dafür nötigen Vergleiche an.

 $L = [4, 8, 3, 6, 1]$ 

(c) Gib die asymptotische Laufzeitklasse fur den Best Case und den Worst Case von ¨ Listen der Länge  $n$  an. Wie sind die Listen dann aufgebaut?

Schreibe eine Python-Funktion is\_sorted(L), die True zurückgibt, wenn die Liste L im Argument aufsteigend sortiert ist und False sonst.

```
1 def quicksort(A):
2 quicksort_helper(A, 0, len(A))
3
4 def quicksort_helper(A, a, b):
5 if a < b:
6 \qquad m = partition(A, a, b)
7 quicksort_helper(A, a, m)
8 quicksort_helper(A, m+1, b)
9
10 def partition(A, a, b):
11 pivot = A[b-1]
12 i = a-1
13 for j in range(a, b-1):
14 if A[j] \leq pivot:15 i += 1
16 A[i], A[j] = A[j], A[i]17 A[i+1], A[b-1] = A[b-1], A[i+1]
18 return i+1
```
(a) Zeige, schrittweise, wie der Partitionierungsfunktion von Quicksort die folgende Liste partitioniert.

 $L = [8, 9, 2, 1, 5, 4]$ 

(b) Zeige im dem folgenden Raster, wie eine Liste mit 7 Elementen im Best Case und im Worst Case von Quicksort partitioniert und sortiert wird. Notiere die Pivotposition und die Reihenfolge, in der die Teillisten sortiert werden.

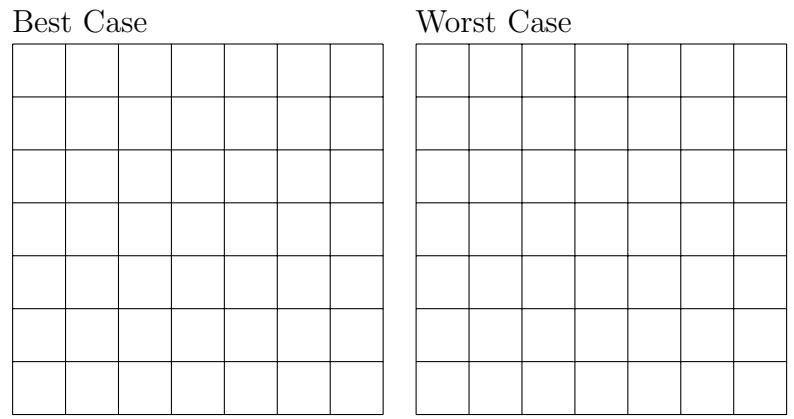

```
1 def quicksort(A):
2 quicksort_helper(A, 0, len(A))
3
4 def quicksort_helper(A, a, b):
5 if a < b:
6 \qquad m = partition(A, a, b)
7 quicksort_helper(A, a, m)
8 quicksort_helper(A, m+1, b)
9
10 def partition(A, a, b):
11 pivot = A[b-1]
12 i = a-1
13 for j in range(a, b-1):
14 if A[j] \leq pi \text{vol}:15 i += 1
16 A[i], A[j] = A[j], A[i]17 A[i+1], A[b-1] = A[b-1], A[i+1]
18 return i+1
```
(a) Zeige, schrittweise, wie der Partitionierungsfunktion von Quicksort die folgende Liste partitioniert.

 $L = [3, 6, 1, 7, 2, 9, 4]$ 

- (b) Wie nennt man die Programmiertechnik, die in der Funktion quicksort helper(...) angewendet wird?
- (c) Beschreibe jeweils eine Typ von Liste, in welcher der Best Case bzw. der Worst Case auftritt und gib jeweils die asymptotische Laufzeitklasse für diese Fälle in Abhängigkeit der Listenlänge  $n$  an.
- (d) Beschreibe zwei Modifikationen am Quicksort-Algorithmus, mit denen man den Worst Case (mit an Sicherheit grenzender Wahrscheinlichkeit) verhindern kann.